**]** ้บริษัท ฝึกอบรมและสัมมนาธรรมนิติ จำกัด

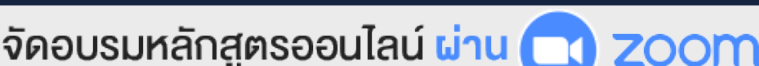

**\*\*หลักสูตรนี้จะทําการบันทึกเสียงและภาพของผู้เข้าอบรมทุกคนตลอดระยะเวลาการอบรม**

**เพื่อใช้เป็นหลักฐานในการนําส่งสภาวิชาชีพบัญชี\*\* ห้ามบันทึกเทปรวมถึงอุปกรณ์อิเล็กทรอนิกส์ทุกชนิด**

# *Accounting* **การบัญชีแบบลีน LEAN**

เมื่อแนวความคิดในการบริหารเปลี่ยนแปลงไปตามสภาพแวดล้อมทางการแข่งขัน และมีแนวคิดในการ บริหารใหม่ที่เรียกว่า "Lean" เกิดขึ้น บทบาทของนักบัญชี ซึ่งมีหน้าที่รวบรวมข้อมลทางการบัญชี ตลอดจนรูปแบบ ในการนำเสนอรายงานทางการเงิน จึงต้องปรับเปลี่ยน เพื่อให้เหมาะสม และสอดคล้องกับแนวคิดดังกล่าว เพราะข้อมูลทางการบัญชีเป็นข้อมูลพื้นฐานที่สำคัญ ที่พู้บริหารจะนำไปใช้ในการวางแพนควบคุม ซึ่ง "Lean Accounting" เป็นเครื่องมือช่วยทำให้ข้อมูลของพลิตภัณฑ์ และรายงานทางการเงิน สามารถตอบสนองความต้องการใช้ข้อมูลของพู้บริหารได้ดีมาก ยิ่งขึ้น เพื่อวางแพนควบคม และตัดสินใจได้อย่างเหมาะสม และสามารถเชื่อมโยงไปยังการประเมินพลการปฏิบัติงานของหน่วยงานภายในองค์กรทกระดับ

### หัวข้อสัมมนา

- **1. ความหมายและความเป็นมาของการจัดการแบบ Lean**
- **2. กระบวนการของการจัดการแบบ Lean และ เครื่องมือที่ใช้ในการจัดการแบบ Lean ที่นักบัญชีต้องรู้**
- **3. ประโยชน์ของการจัดการแบบ Lean สําคัญกับงานบัญชีอย่างไร**
- **4. กิจกรรม Lean กระทบกับบัญชีอย่างไร**
- **5. ลักษณะของการบัญชีแบบ Lean (Lean Accounting)**
- **6. ความแตกต่างของ Lean Accounting กับการทําบัญชีทั่วไป**
- **7. นักบัญชีจะนําระบบ Lean ไปใช้ได้อย่างไร**
- **8. ข้อดีของ Lean Accounting ที่เกี่ยวข้องกับ**
	- การออกแบบระบบบัญชีและรายงานตามระบบการจัดการแบบลีน
	- การคํานวณต้นทุน ที่สามารถคํานวณได้ในทุกระดับทุกขั้นตอน
	- โดยไม่ต้องยึดตามระบบบัญชีต้นทุนแบบดั้งเดิม
	- การนําเสนอข้อมูล และรายงานทางการเงิน เพื่อสร้างความเข้าใจได้มากยิ่งขึ้น
	- การวิเคราะห์งบการเงิน เพื่อวางแผน ควบคุม และตัดสินใจอย่างเหมาะสม
- การประเมินผลการปฏิบัติงานของหน่วยงานภายในองค์กรทุกระดับ
- **9. หลักการทั่วไปในการคํานวณต้นทุนสําหรับ Lean Accounting**
- **10. เปรียบเทียบงบกําไรขาดทุนแบบดั้งเดิมกับ Lean Accounting**
- **11. Lean Accounting กับการประเมินผลการปฏิบัติงาน**
- **12. การเตรียมการในการนําการบัญชีแบบลีนมาใช้**
- **13. กรณีศึกษา การใช้Lean Accounting ที่มีประสิทธิภาพ เหมาะสมกับกิจการ และนําไปใช้ได้จริง**
- **14. คุณธรรม จริยธรรม และจรรยาบรรณของผู้ประกอบวิชาชีพบัญชี**

กําหนดการสัมมนา

**สงวนลิขสิทธิ์ รหัส 21/5022Z**

ผู้ทําบัญชี : บัญชี 6 ชั่วโมง ผู้สอบบัญชี : บัญชี 6 ชั่วโมง **CPD**

**SCAN เพื่อจองสัมมนา**

**วันพุธที่ 23 พฤศจิกายน 2565** 

เวลา 09.00 - 16.30 น.

## วิทยากร

## **ดร.นาถนภา นิลนิยม**

- อาจารย์ประจํามหาวิทยาลัยชื่อดัง
- ผู้เชี่ยวชาญด้านการวางระบบบัญชีด้วยโปรแกรมสําเร็จรูปทางการบัญชี

#### อัตราค่าสัมมนา l

#### **สมาชิก**

ท่านละ 3,200 + VAT 224 = 3,424 บาท

**บุคคลทั่วไป** ท่านละ 3,700 + VAT 259 = 3,959 บาท

**\*รับชําระเงินผ่านระบบ QR CODE หรือโอนเงินผ่านธนาคารเท่านั้น\***

จองอบรมออนไลนที่ www.dst.co.th

Call center 02-555-0700 กด 1, 02-587-6860-4 มือถือ 086-325-1614

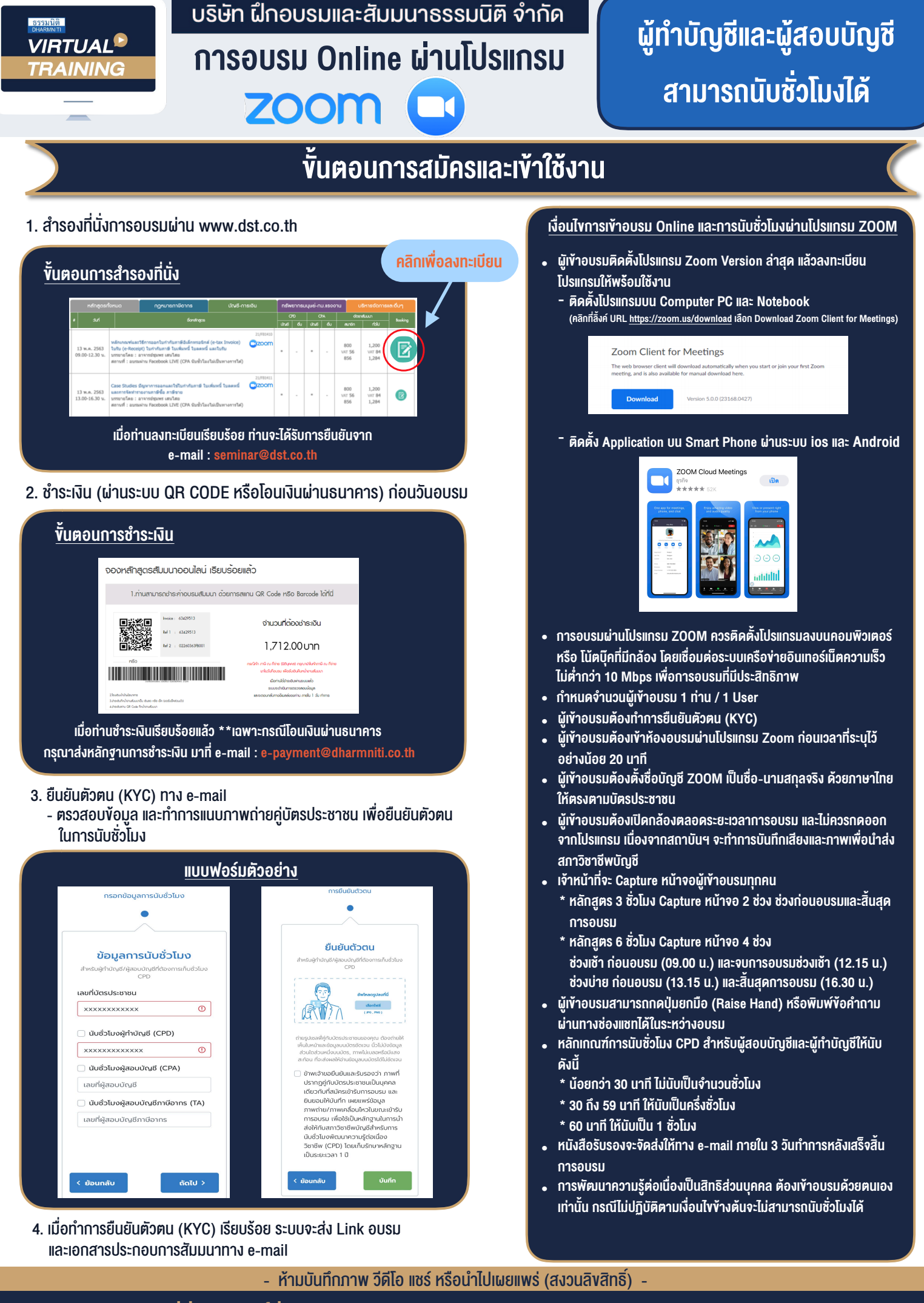

**สํารองที่นั่งออนไลน์ที่ www.dst.co.th Call center 02-555-0700 กด 1 ,02-587-6860-4**